## **return( )**

Como faço para fazer com que a função me retorne mais de um cálculo?

Tentei colocar o return de várias maneiras, mas nao consigo…queria que ela me retornasse cent e cent.size

```
centroid = function (X){
M = X[, sapply(X, is. numeric)]
cent=apply(M,2,mean)
cent
return(cent)
p<-dim(M)[1]
size < - sqrt(sum(apply(M, 2, var))*(p-1))
cent.size=list("centroid_size"=size,"scaled"=M/size)
cent.size
return(cent.size)
}
```
From: <http://ecor.ib.usp.br/> - **ecoR**

Permanent link: **[http://ecor.ib.usp.br/doku.php?id=05\\_curso\\_antigo:blog:return](http://ecor.ib.usp.br/doku.php?id=05_curso_antigo:blog:return)**

Last update: **2020/08/12 06:04**

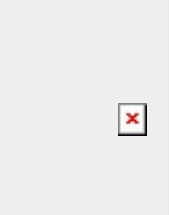